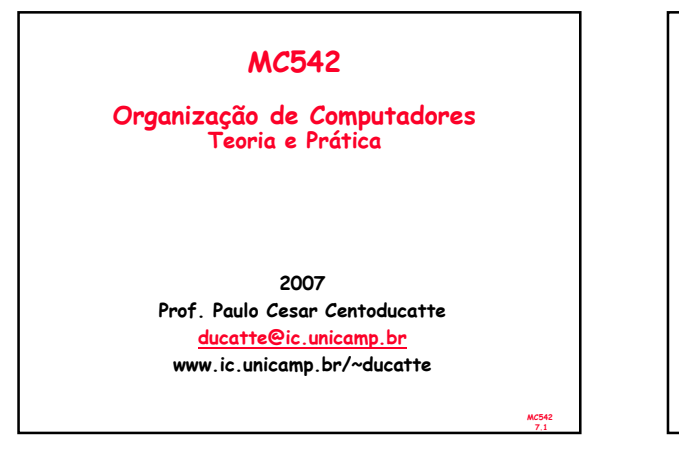

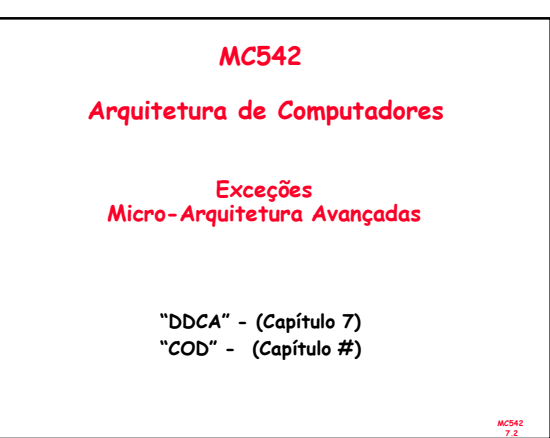

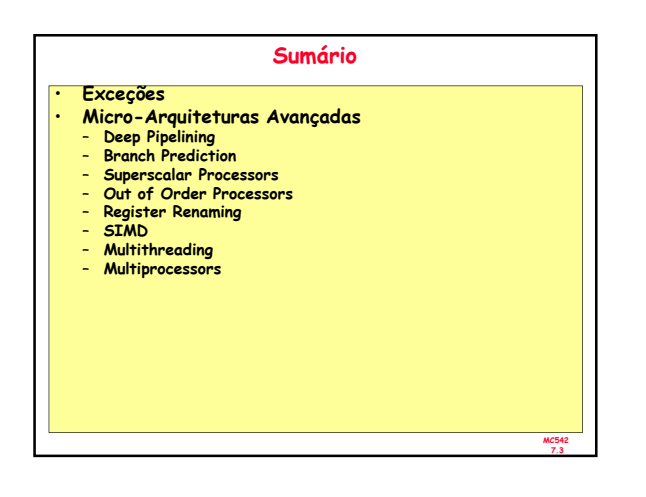

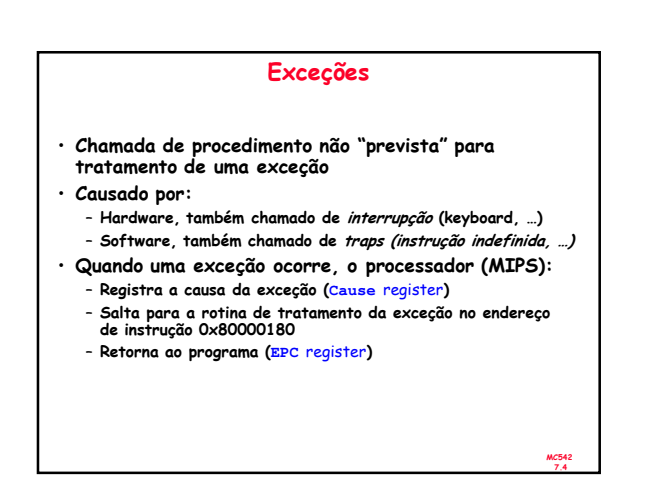

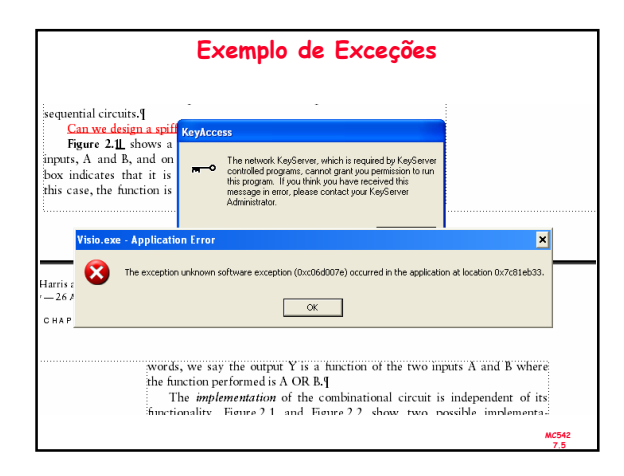

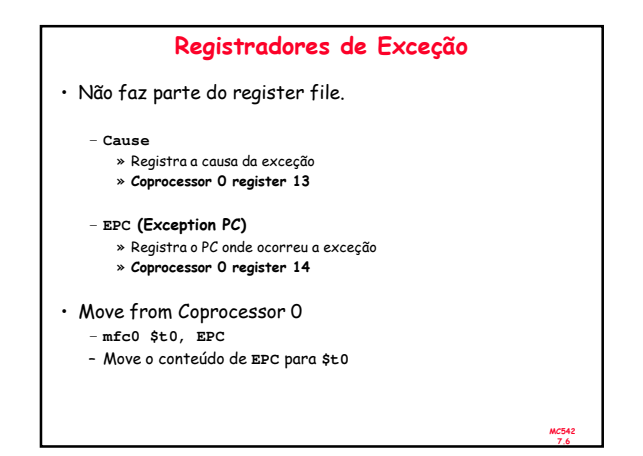

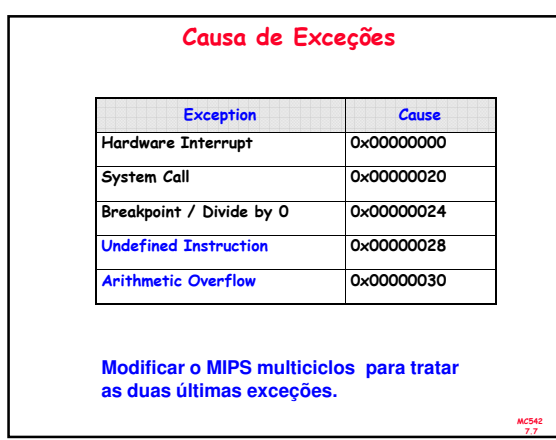

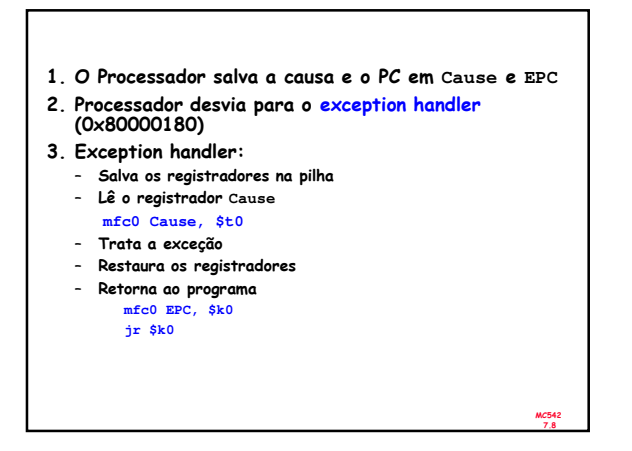

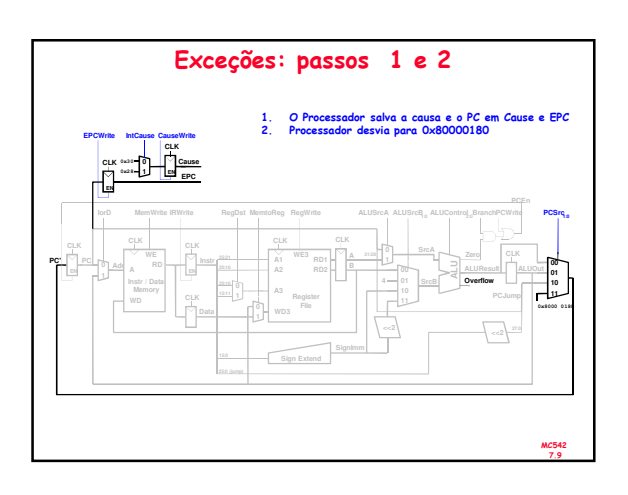

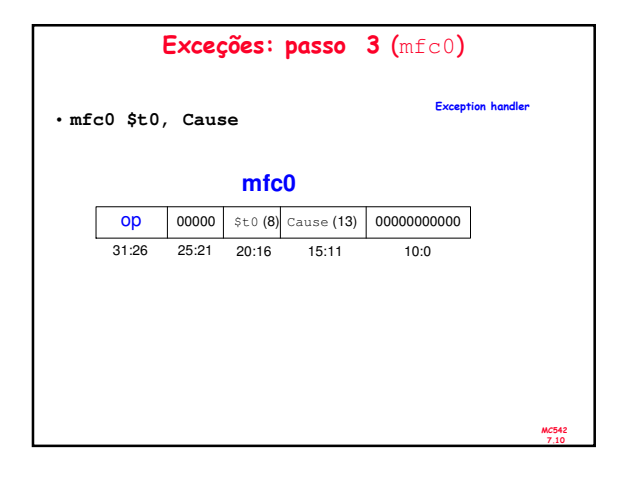

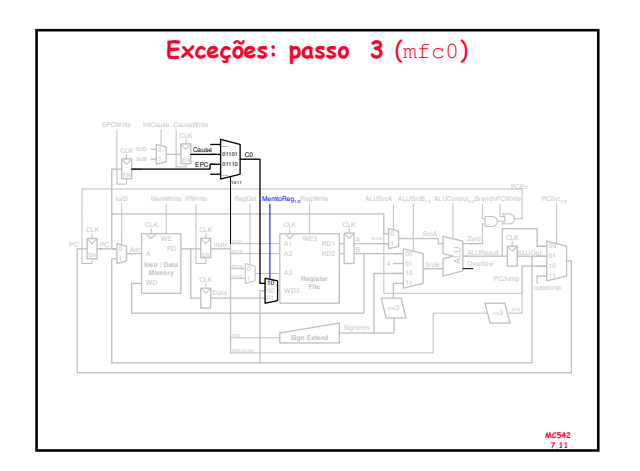

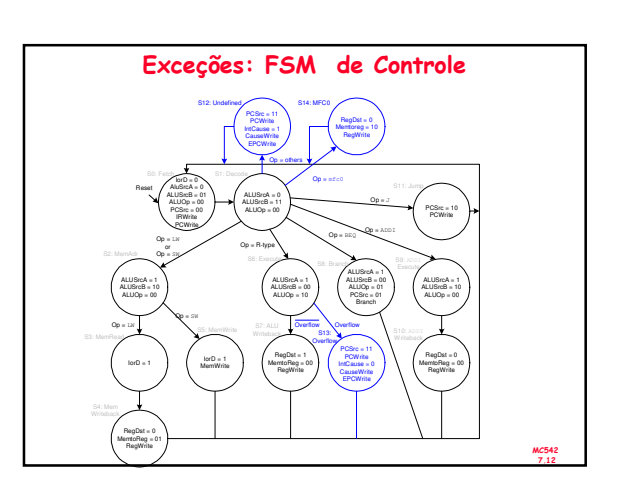

## Micro-Arquiteturas Avançadas

- Deep Pipelining
- Branch Prediction
- Superscalar Processors
- Out of Order Processors
- Register Renaming
- SIMD
- Multithreading
- Multiprocessors

MC542 7.14 Deep Pipelining • Tipicamente 10 a 20 estágios • O Número de estágios é limitado por: – Pipeline hazards – Sequencing overhead – Cost

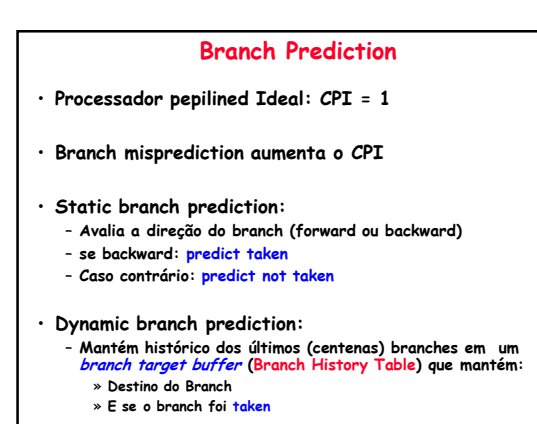

MC542 7.15

MC542 7.13

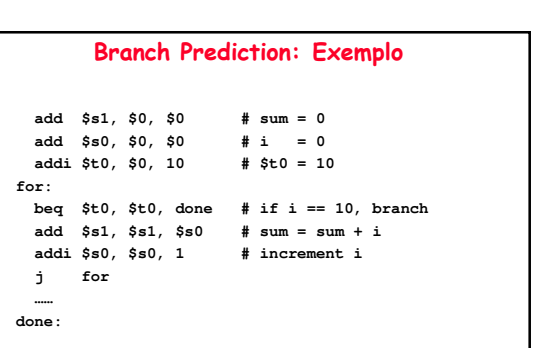

MC542 7.16

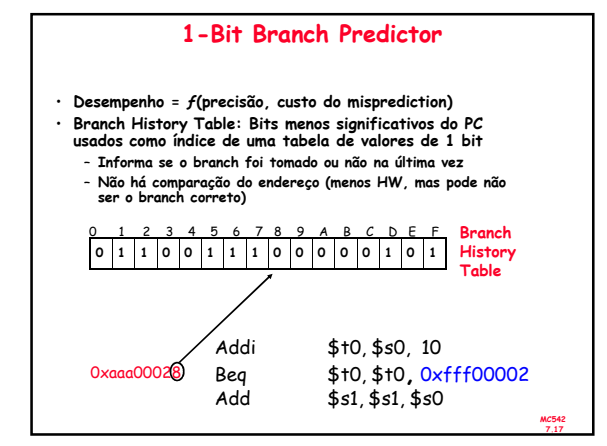

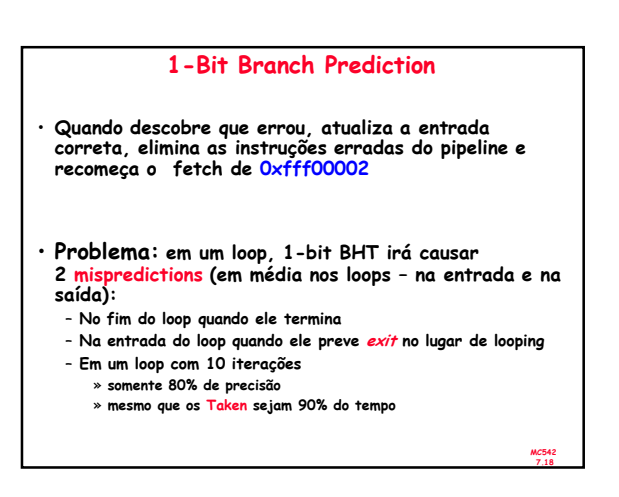

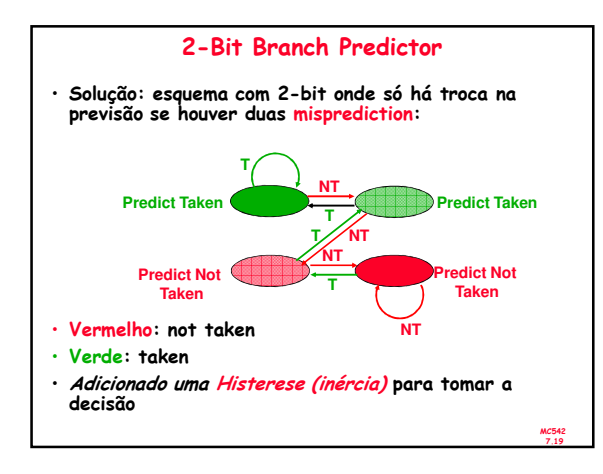

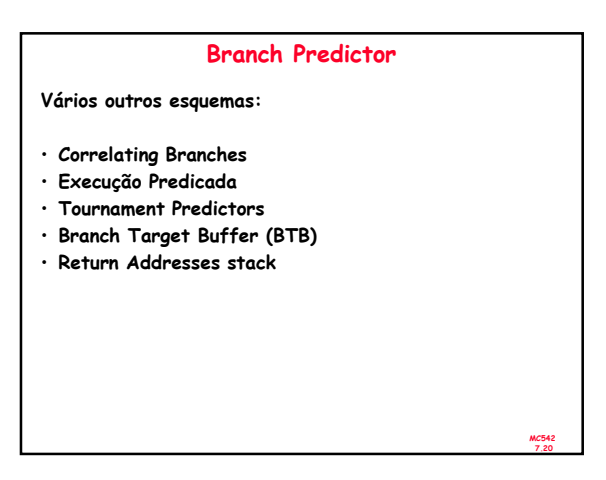

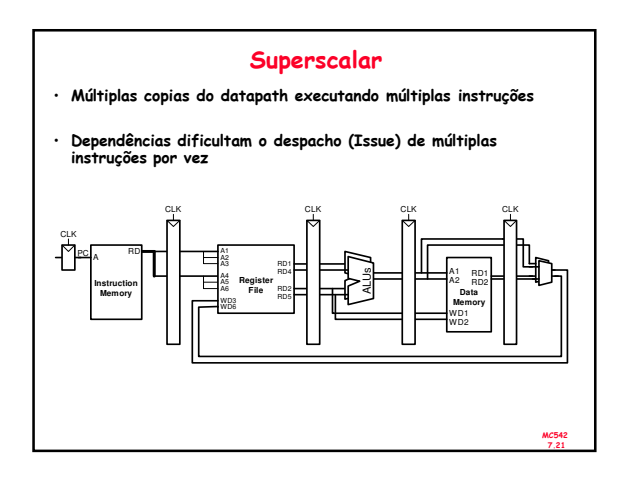

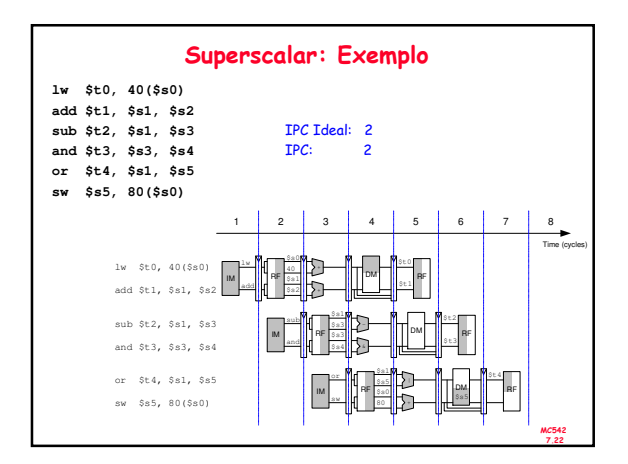

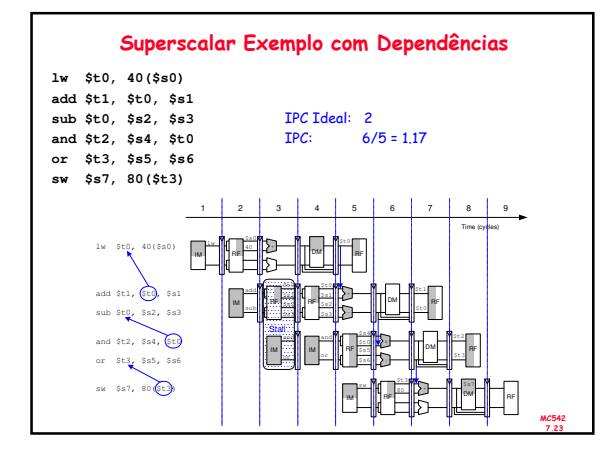

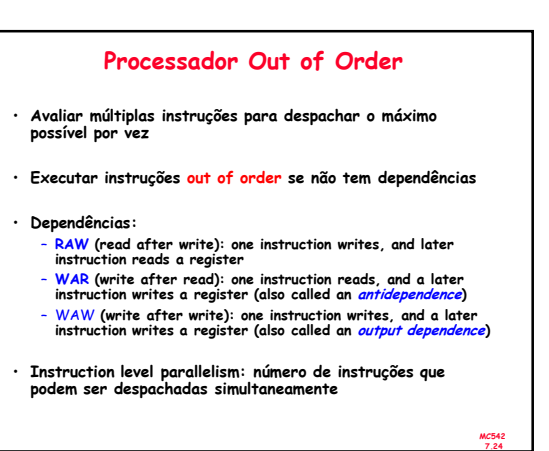

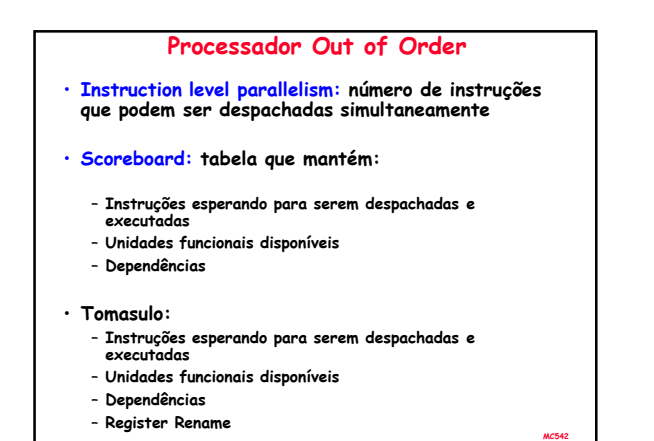

7.25

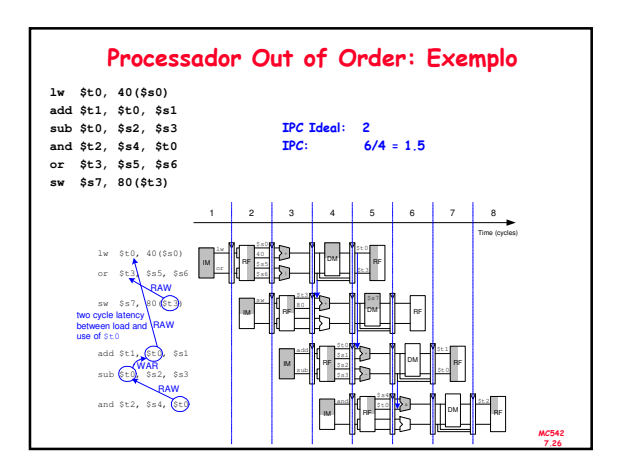

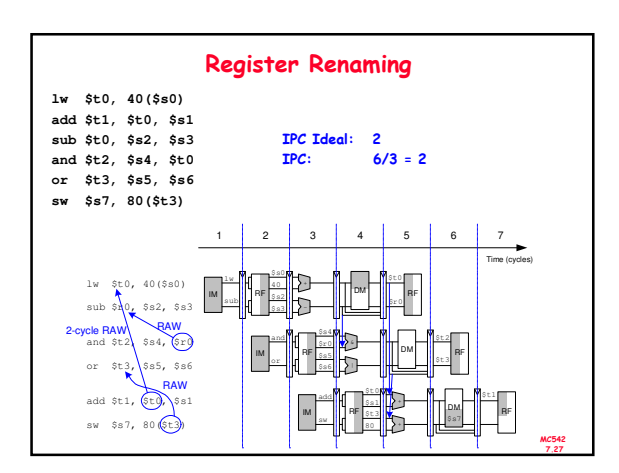

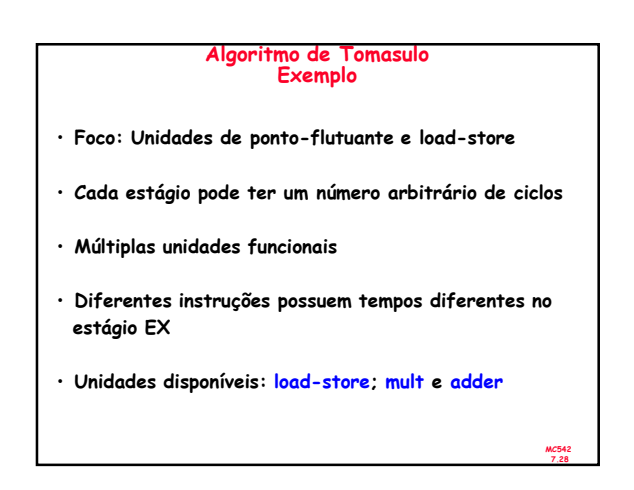

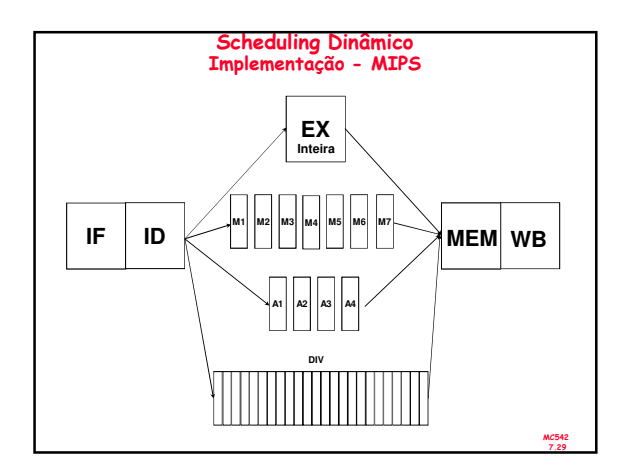

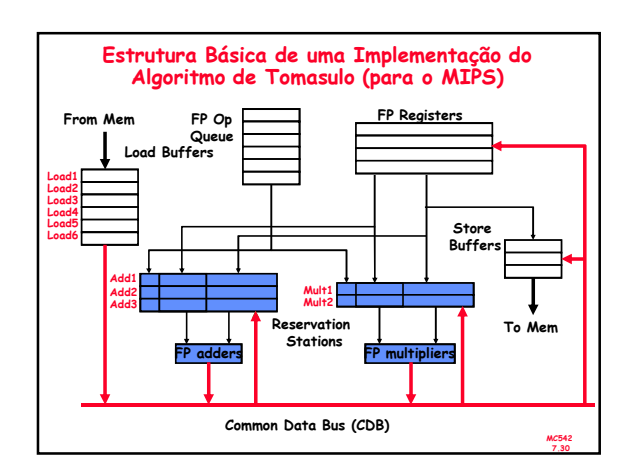

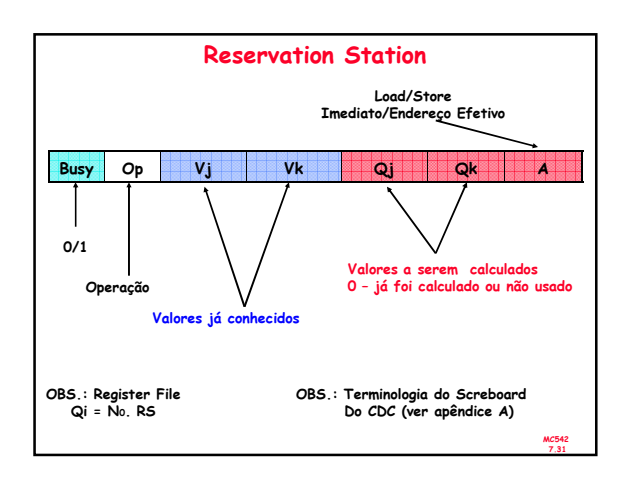

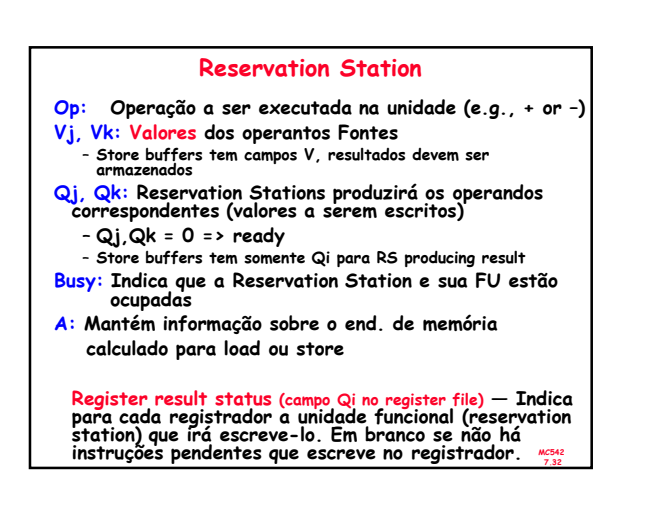

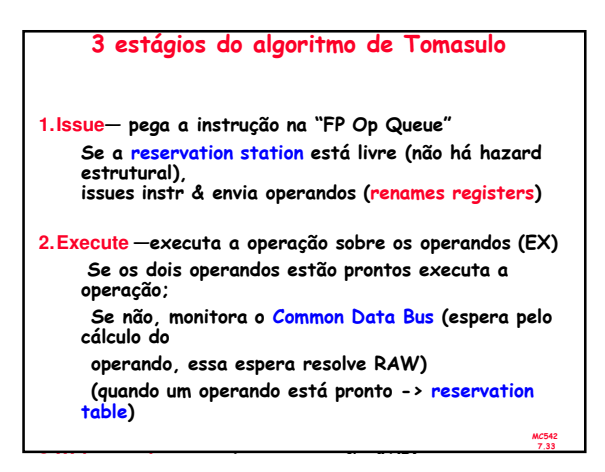

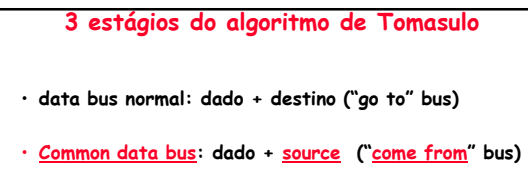

- 64 bits de dados + 4 bits para endereço da Functional Unit
- Escreve se há casamento com a Functional Unit (produz resultado)

MC542 7.34

– broadcast

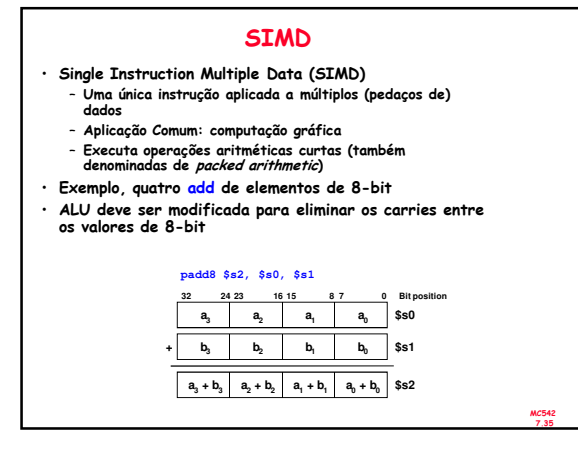

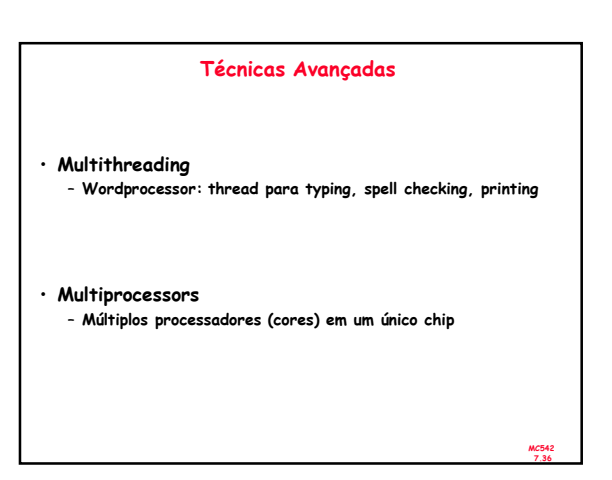

## Multithreading: Algumas Definições

- Processo: programa executando em um computador
- Múltiplos processos podem estar em execução ao mesmo tempo: navegando na Web, ouvindo musica, escrevendo um artigo etc
- Thread: parte de um programa
- Cada processo possue múltiplas threads: em processador de texto tem threads para typing, spell checking, printing …
- Em um computador convencional: – Uma thread está em execução por vez
	-
	- Quando uma thread para (por exemplo, devido a um page fault): » O estado da thread é guardado (registradores, ….) » O estado da thread em espera é carregado no processador e inicia-se sua execução
		-
		- » Chamado de context switching
	- Para o usuário parece que todas as threads executam simultaneamente (existem outras condições que provocam mudança da thread em execução: acesso a disco, time-out, …)

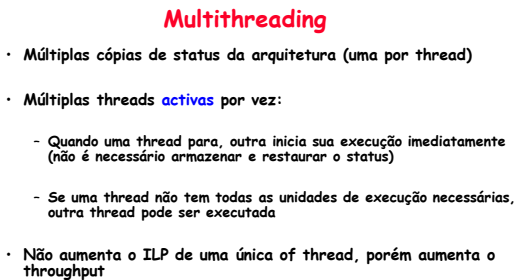

MC542 7.38

> MC542 7.40

## Multiprocessors

• Multiple processors (cores) com alguma forma de comunicação entre eles

- Tipos de multiprocessamento:
	- Symmetric multiprocessing (SMT): múltiplos cores com memória compartilhada
	- Asymmetric multiprocessing: cores separados para diferentes tarefas (por examplo, DSP e CPU em um telefone celular)
	- Clusters: cada core possue seu próprio sistema de memória

MC542 7.39

MC542 7.37

## Outras Fontes para Leitura

- Patterson & Hennessy's: Computer Architecture: A Quantitative Approach 3ª e 4ª Edições
- Conferências:
	- www.cs.wisc.edu/~arch/www/
	- ISCA (International Symposium on Computer Architecture) – HPCA (International Symposium on High Performance Computer Architecture)